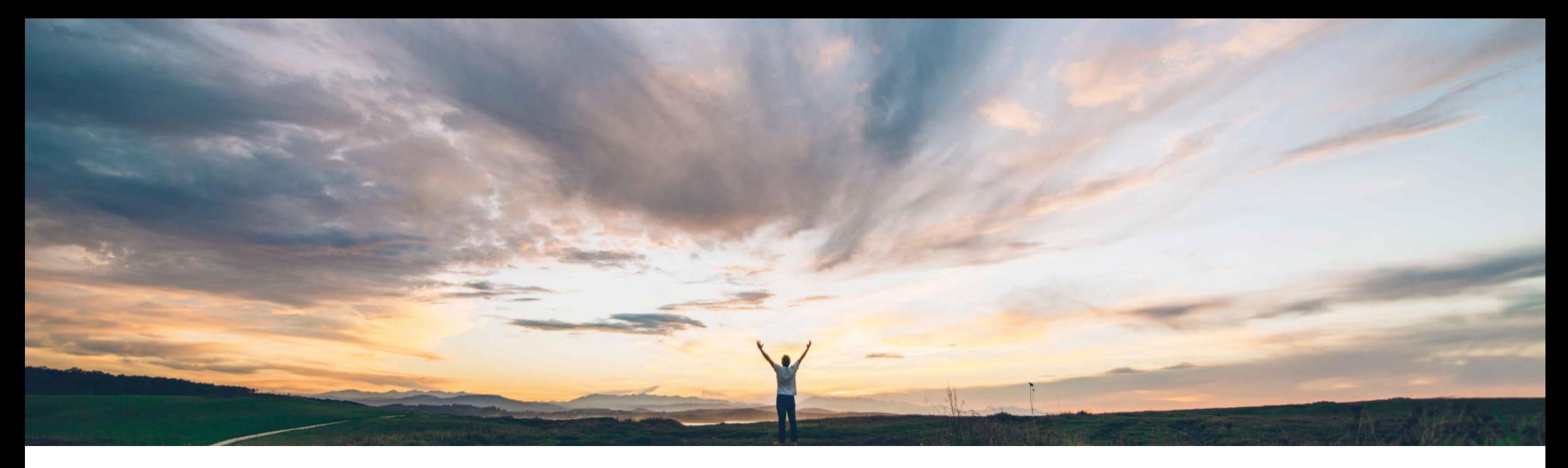

### SAP Ariba

# 機能の概要 エンゲージメント申請に対する固有リスクをリスク領域別に計算

Yashaswi Peesapati、SAP Ariba 一般提供予定: 2022 年 5 月

CONFIDENTIAL

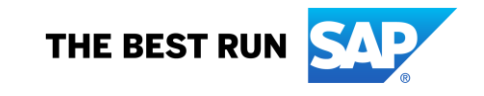

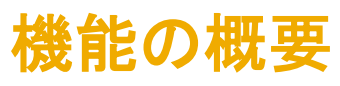

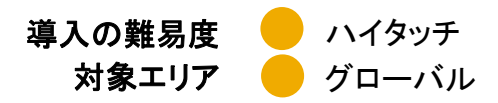

#### 今までの課題

#### **SAP Ariba** で問題解決 主なメリット

リスクマネージャは、エンゲージメント申請の固有リスク を確認する際に、正確な詳細を把握している必要があり ます。固有リスクスコア計算に影響する要因を詳細に把 握していないと、システムによって生成される固有リスク スコアに対して正確に対応することが困難になります。

この機能により、エンゲージメント申請に表示されるリスク 領域別に固有リスク評価を計算できるようになります。 リ スクエキスパートはリスク領域に加重を割り当てて、エン ゲージメントレベルの固有リスク計算に、それぞれの相対 的な重要レベルを反映できるようになります。

エンドユーザーは、固有リスクスコア計算の基準となる主 な指標を簡単に特定できるようになります。

エンゲージメントリスクプロジェクト内からのより正確な デューデリジェンス対応と把握が可能になります。

### 対象ソリューション

#### 関連情報

SAP Ariba Supplier Risk ことにはなるのは、この機能は、該当するソリューションを使用しているすべ てのお客様に対して自動的に有効になりますが、お客様 が設定する必要があります。

#### 前提条件と制限事項

サイトがコントロールに基づくエンゲージメントリスクアセス メントプロジェクトを使用できるよう設定されている必要が あります。

サプライヤリスクエンゲージメントテンプレートの固有リス クのスクリーニング用質問事項に、セクションに分けられ た質問が含まれている必要があります。

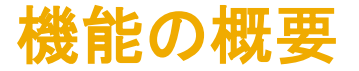

この機能の導入により、ユーザーはエンゲージメントの固有リスクを計算する際に、2 つの計算方法のどちらかを選択 することができます。領域に基づく固有リスクに対してサイトを設定すると、システムによって実際に両方の計算が実行 され、結果が別々に保存されます。

- [固有リスク評価] フィールドは、固有リスクのスクリーニング用質問事項の全体的なスコアに基づいて計算され た元の固有リスク値です。
- [加重固有リスク評価] フィールドは、各領域に割り当てられた加重を使用して、領域が割り当てられたセクション のスコアに基づいて計算された新しい値です。

[固有リスク評価] の値は、以下を決定するロジックで使用されます。

- 定義されたエンゲージメントコントロールマッピングに基づく、エンゲージメント申請に必要なコントロール。
- エンゲージメントの定期確認の日付。
- 現時点では、[加重固有リスク評価] の値を代わりに使用するためのオプションはありません。

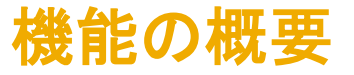

### 設定

- インテリジェント設定マネージャでセルフサービスパラメータを有効化します。
	- このパラメータを「はい」に設定すると、リスク領域別に固有リスクを計算するために、リスク領域および領域の 加重を固有リスクのスクリーニング用質問事項のセクションに割り当てる機能が追加されます。

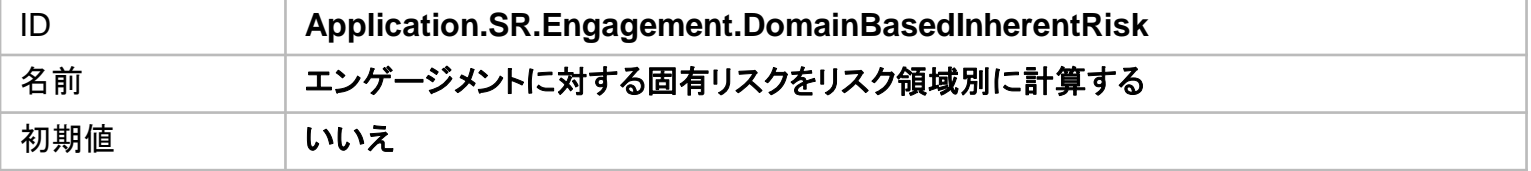

- 管理でリスクの種類の定義をインポートします。これらのリスクの種類は、ユーザーがエンゲージメントテンプレート で使用するリスク領域値として使用されます。
- 該当するサプライヤリスクエンゲージメントテンプレートを更新して、セクションごとに領域および領域の加重の値を 割り当てます。
- コントロールに基づくエンゲージメントリスクアセスメントプロジェクトテンプレートを公開します。

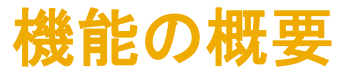

サプライヤリスクエンゲージメントテンプレートで、固有リスクのスクリーニング用質問事項の 1 つまたは複数のセク ションにリスク領域および領域の加重を関連付けることができます。

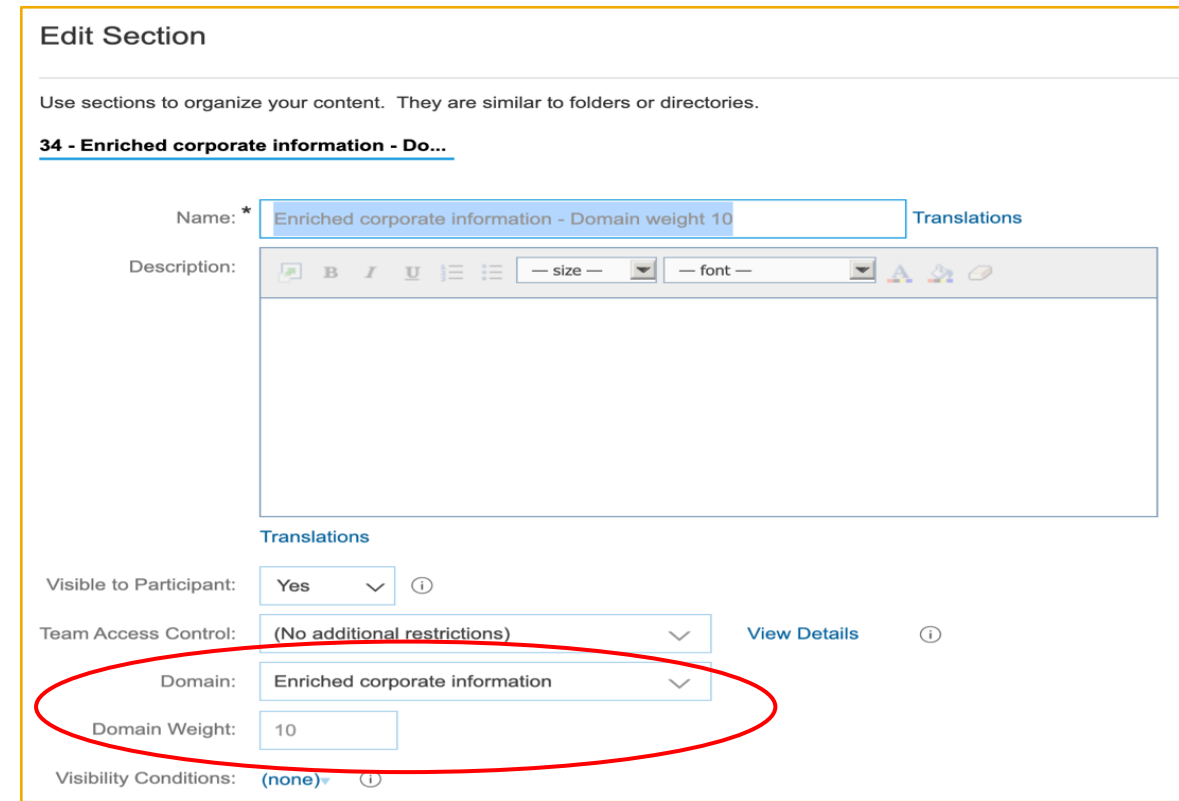

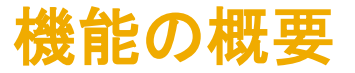

- 既存の率に基づくシステムまたは点に基づくシステムを使用して、固有リスクスコアがセクションごとに計算されま す。次に、その領域のスコアに、リスク領域が割り当てられたセクションのスコアが寄与します。
- エンゲージメントの全体的なリスクスコアは、領域スコアおよび領域の加重を使用して計算されます。

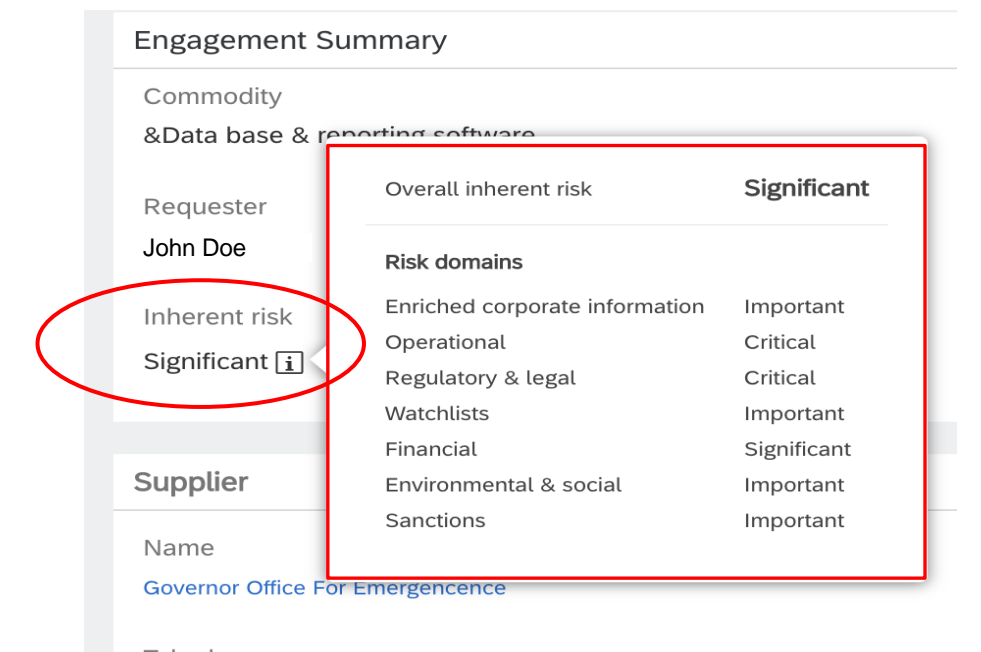

Telephone